## → <https://partscatalog.deere.com/jdrc/search> aufrufen

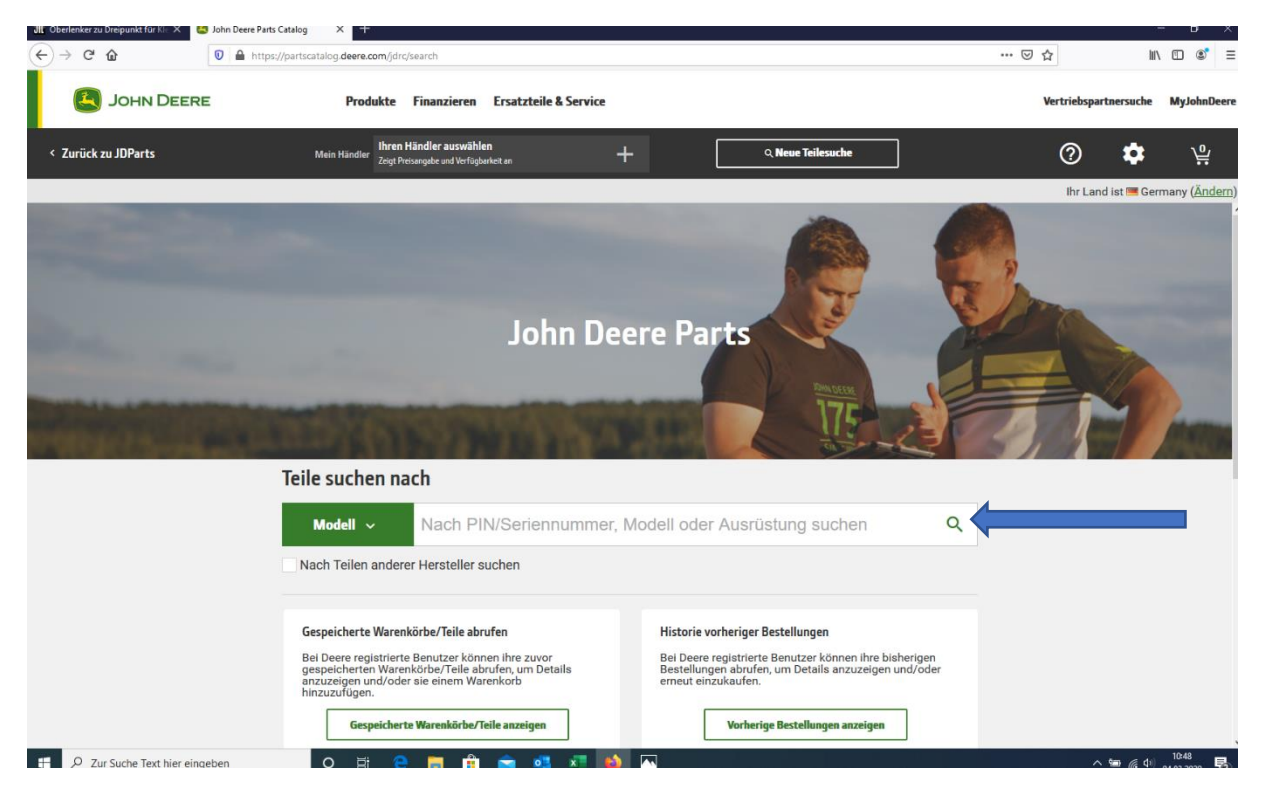

## → Seriennummer, Ausrüstung oder Modell eingeben

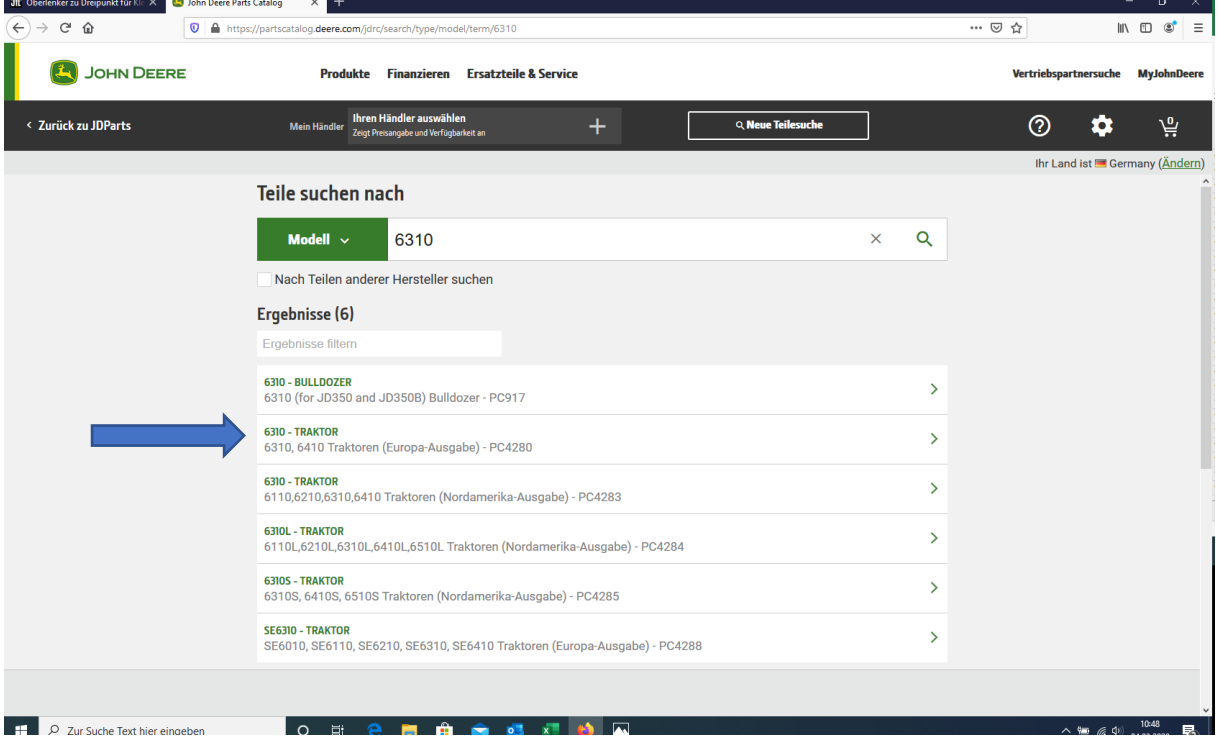

 $\rightarrow$  Fahrzeug auswählen

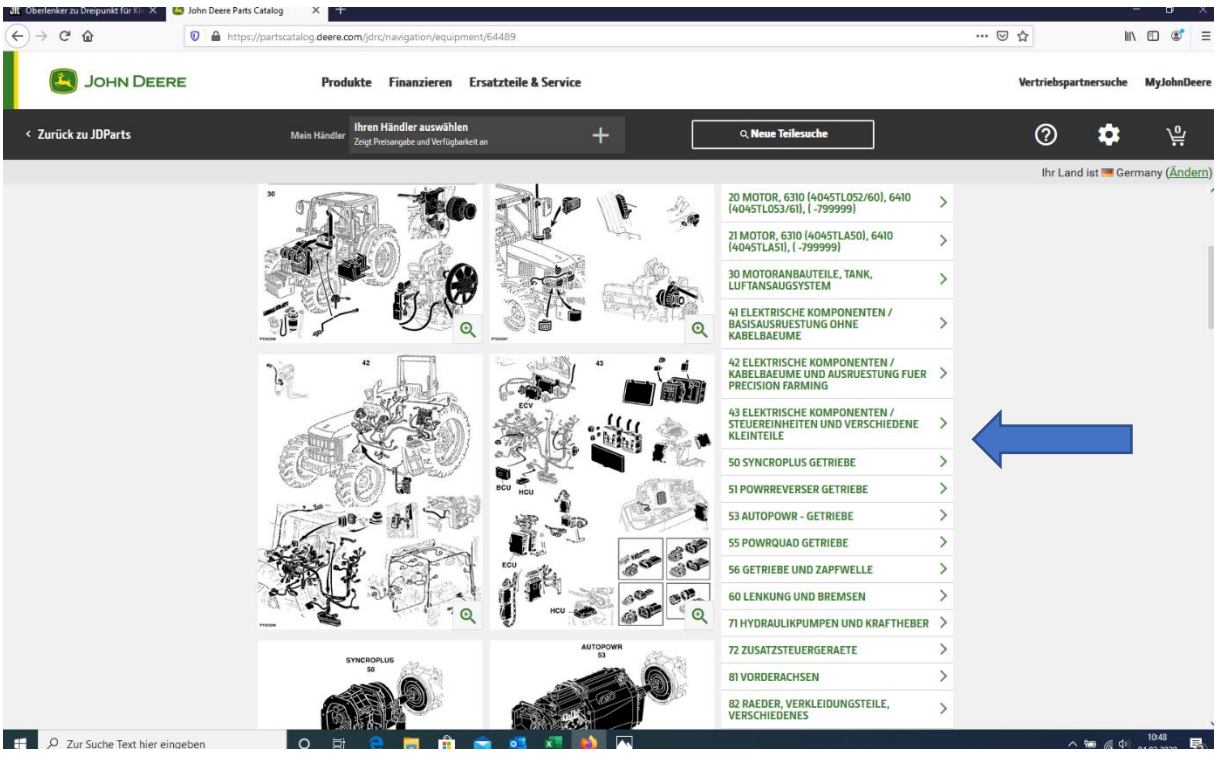

## $\rightarrow$  Kategorie auswählen

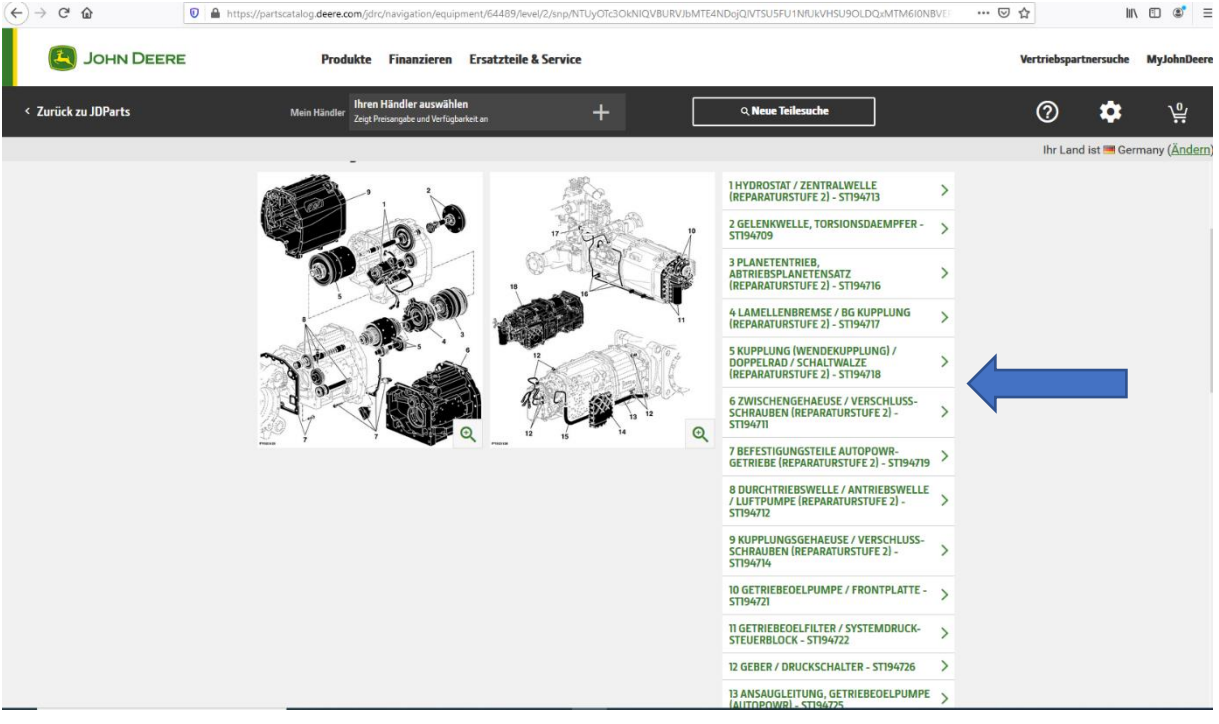

 $\rightarrow$  Unterkategorie auswählen

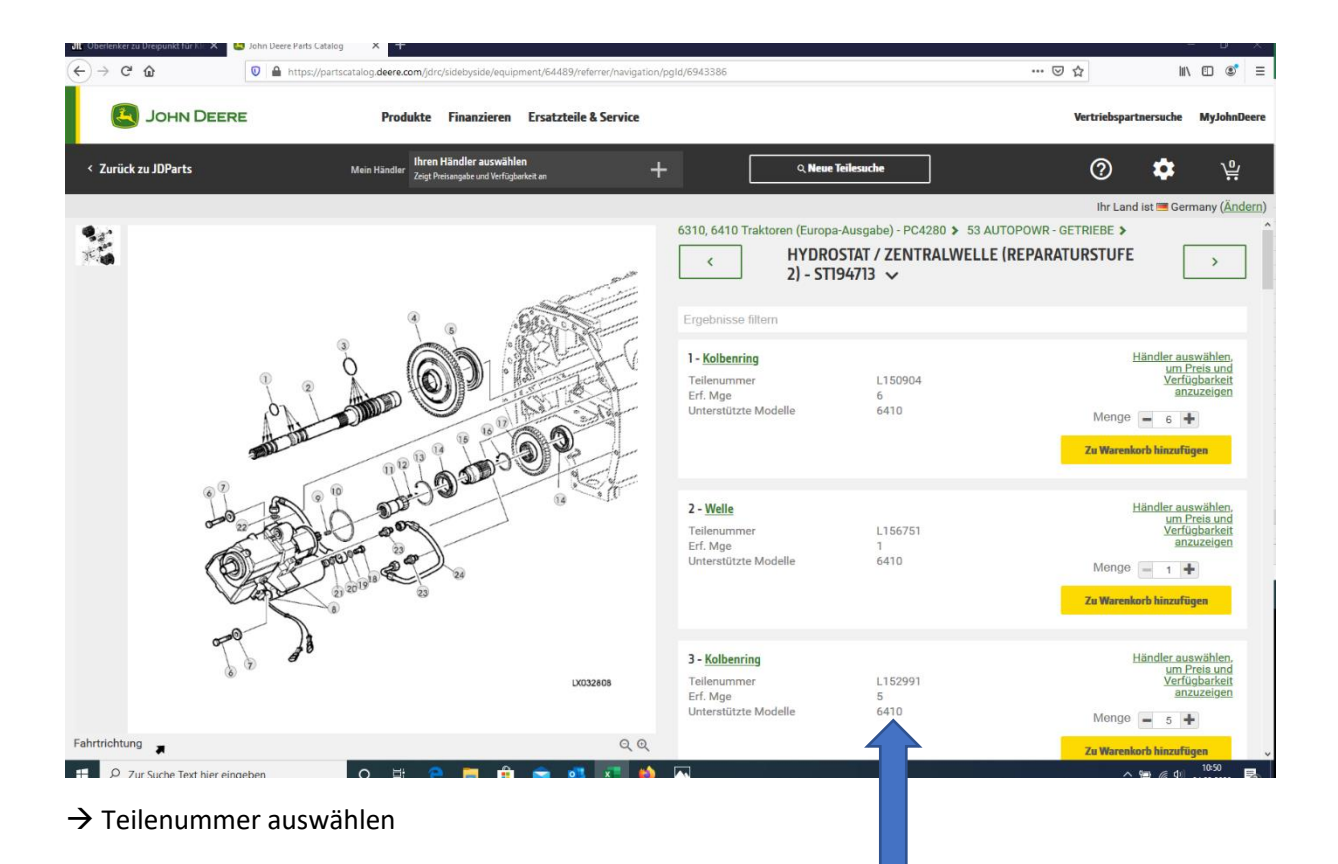